# III Всероссийский фестиваль методических разработок "КОНСПЕКТ УРОКА" 1 февраля - 15 апреля 2014 года

*Сагалатова Светлана Ивановна*

*Муниципальное казенное образовательное учреждение «Розовская средняя общеобразовательная школа» Омская область, Русско-Полянский район*

# ЛОГИЧЕСКИЕ ОСНОВЫ РАБОТЫ КОМПЬЮТЕРА

**Цель урока:** систематизация знаний, полученных при изучении темы «Логические основы компьютера".

#### **Задачи урока:**

*общеобразовательные:*

- систематизация знаний по основным понятиям: высказывание, умозаключение, логические операции – логическое сложение, логическое умножение, логическое отрицание, логическое следование, логическое равенство, таблица истинности;
- закрепление представления о назначении базовых логических элементов;
- знать определение логического элемента, принцип работы базовых логических элементов «И», «ИЛИ», «НЕ»;
- закрепление умения составлять таблицы истинности и логические выражения для схем различных комбинаций базовых логических элементов.

*развивающие:*

- развитие логического мышления учащихся;
- формирование умений анализировать, обобщать, делать выводы, формализовать задачи;
- развитие интереса к информатике и математике.
- *воспитательные:*
- формирование целостных представлений о картине мира;
- формирование научного мировоззрения.

*Здоровьесберегающие:*

 соблюдение санитарно – гигиенических требований к уроку информатики, помещению, к присутствующим.

**Тип урока:** закрепление полученных знаний.

**Требования к знаниям и умениям учащихся на момент проведения урока:**

*Учащиеся должны знать:*

- основные определения и понятия: логика, формы мышления (понятие, высказывание, умозаключение), логические операции (конъюнкция – логическое умножение, дизъюнкция – логическое сложение, инверсия – логическое отрицание, импликация – логическое следование, эквивалентность – логическое равенство);
- основные обозначения логических операций;
- приоритет выполнения логических операций;
- принцип работы базовых логических элементов;

*уметь:*

- формировать сложные высказывания из нескольких простых, используя логические операции;
- записывать составное высказывание на языке алгебры логики;
- уметь определять истинность логических выражений;
- строить таблицы истинности логических функций нескольких переменных;
- уметь составлять таблицы истинности и логические выражения для схем различных комбинаций базовых логических элементов.

**Ход урока**

Конференц-зал

электронный журнал

1*. Организационный момент* – объявляется тема, цели урока.

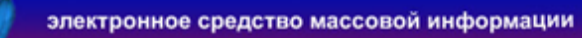

2. *Мотивация* – доклад учащихся (результат их самостоятельной поисковой работы).( -2 мин)

# «**ЛОГИЧЕСКИЕ ЭЛЕМЕНТЫ И ОСНОВНЫЕ ЛОГИЧЕСКИЕ УСТРОЙСТВА КОМПЬЮТЕРА**

Таким образом, в течение этого урока мы должны ответить на следующий вопрос: «В чем состоит принцип работы логических элементов?»

На рабочем листе, который есть у каждого обучающегося, выполняем задания и заполняем лист самооценки, он позволит нам проконтролировать насколько успешно прошел урок.

#### 3. *Актуализация опорных знаний*. (-5 мин)

Для этого выполним задания: 2 обучающихся выполнят работу по карточкам, а остальные ребята выполнят следующее задание, таким образом, вспомним все основные понятия алгебры логики.

(У доски задание для работы на интерактивной доске (приложение 1), сравниваем с правильным ответом, 2 ученика выполняют индивидуальные задания по карточкам)

*Вывод:* основным объектом алгебры логики является высказывание, которое может принимать значение 1 или 0.

#### **Задание 1** – приложение 1.

#### 4. *Закрепление полученных знаний*.

Рассмотрим логические основы работы компьютера.

1) Принцип работы логических элементов наглядно выражают таблицы истинности.

**Задание 2.** Составить таблицы истинности для логических элементов.(10 мин)

1. Логический элемент НЕ (инвертор)

Выражение Y =X Таблица истинности

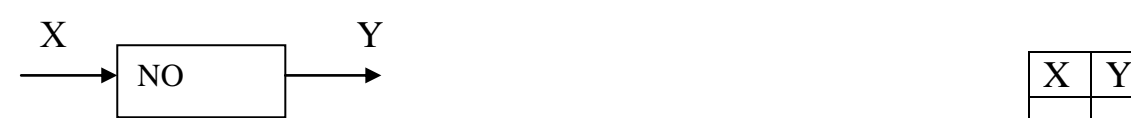

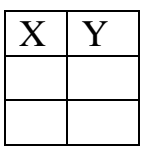

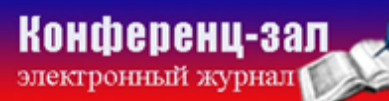

электронное средство массовой информации

**ISSN 2223-4063** www.konf-zal.com konf-zal@mail.ru 2. Логический элемент И (AND,&)

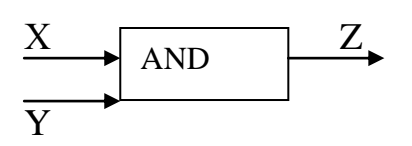

3. Логический элемент ИЛИ (OR, 1)

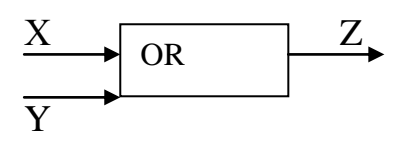

2) а) Составить таблицу истинности для схемы:

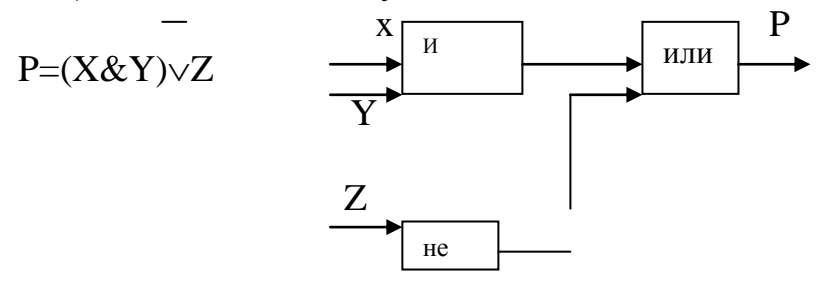

Выражение Z=X&Y Таблица истинности

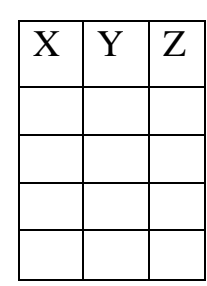

Выражение Z=X∨ Y 7аблица истинности

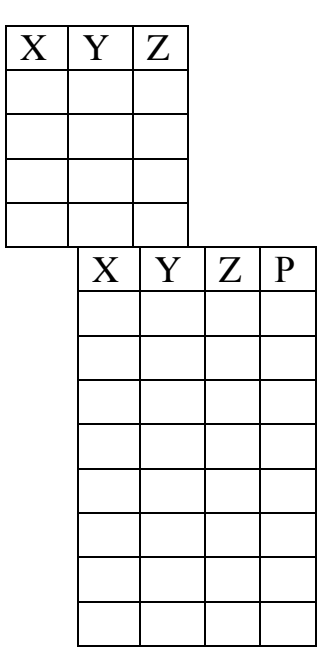

б) записать логическое выражение по схеме.

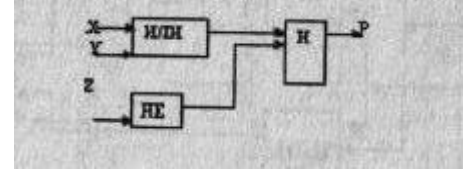

3) Работа в группах (5 мин)

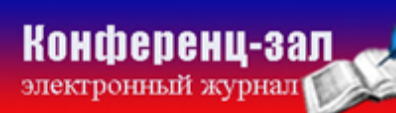

**Задание 3**.Составить таблицу истинности для данной схемы:

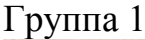

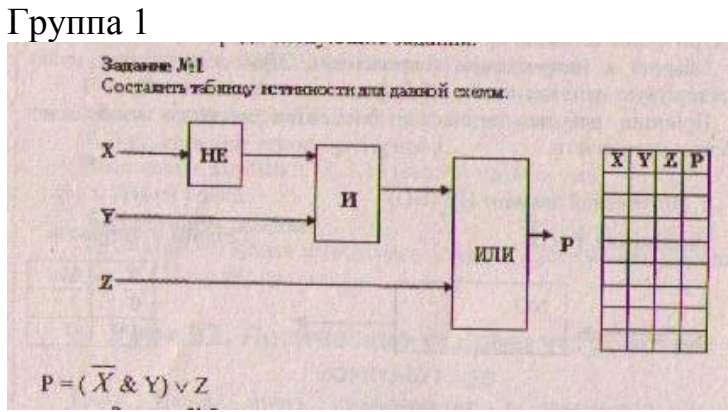

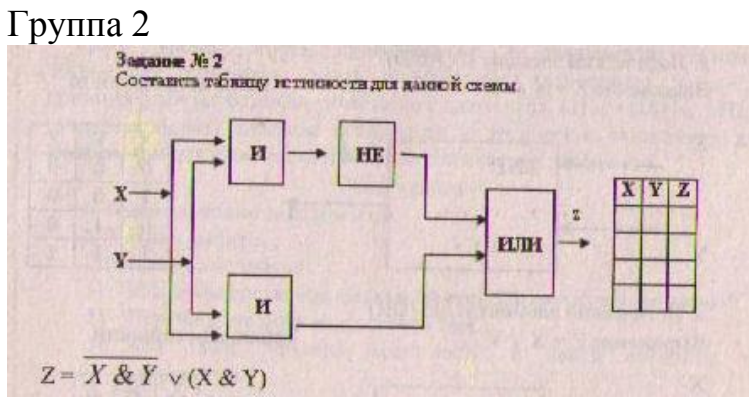

# Группа 3

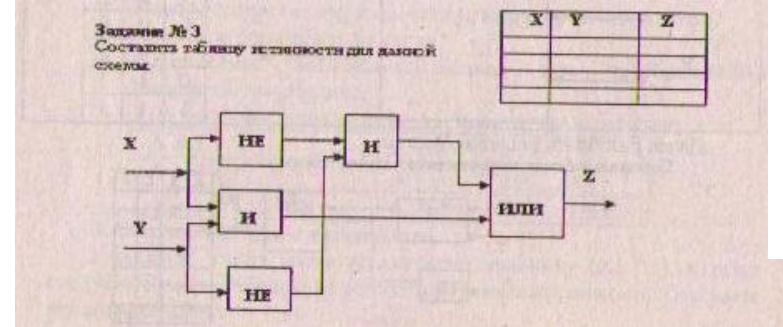

## Группа 4

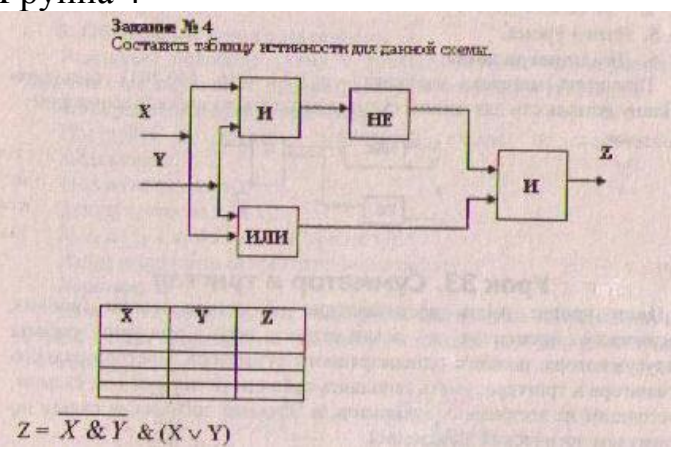

**Конференц-зал** 

электронное средство массовой информации

**ISSN 2223-4063** www.konf-zal.com konf-zal@mail.ru

 $Z = (\overline{X} \& \overline{Y}) \vee (X \& Y)$ 

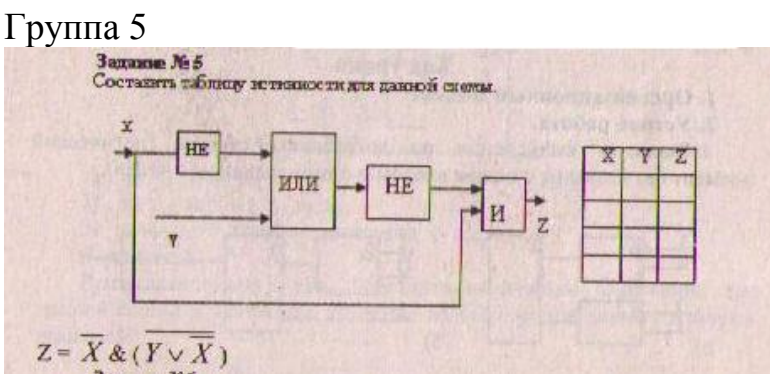

Оцените, пожалуйста, свою работу.

(На экране показываю ключ к заданиям, обучающиеся оценивают свою работу в листе самооценки)

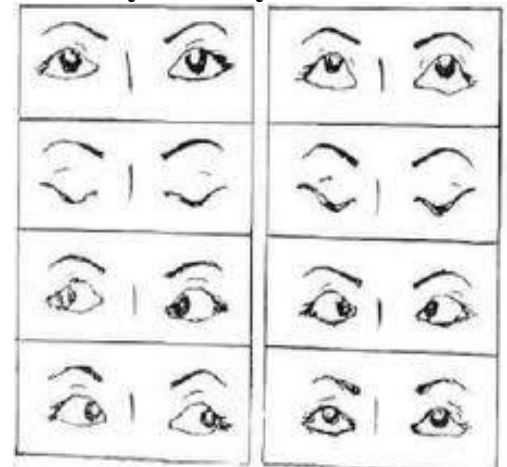

**Физкульминутка для глаз**

1. Быстро поморгать, закрыть глаза и посидеть спокойно, медленно считая до 5. Повторить 4-5 раз.

2. Крепко зажмурить глаза (считать до 3), открыть, посмотреть вдаль (считать до 5). Повторить 4-5 раз.

3. Вытянуть правую руку вперед. Следить глазами, не поворачивая головы, за медленными движениями указательного пальца вытянутой руки влево и вправо, вверх и вниз. Повторить 4-5 раз.

4. Посмотреть на указательный палец вытянутый руки на счет 1-4, потом перенести взгляд вдаль на счет 1-6. Повторить 4-5 раз.

4)**Задание 4.** Выполни вычисление по логической схеме. У доски выполнит задание ученик. (2 мин)

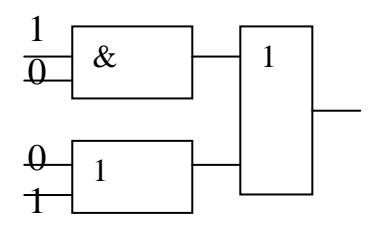

*Выполни вычисление по схеме (по вариантам)*

Работа в парах (5 мин)

Поменяйтесь карточками и оцените правильность выполненной работы

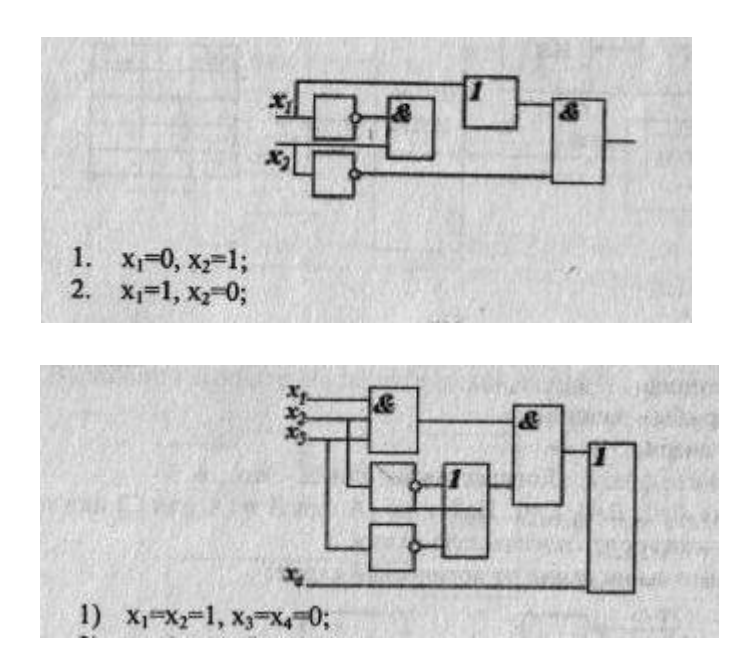

## 5. *Подведение итогов, рефлексия.* (5 мин)

Ответим на вопрос, который прозвучал в начале урока: В чем состоит принцип работы логических элементов.

Любая информация при обработке на компьютере представляется в двоичной форме, то есть кодируется некоторой последовательностью 0 и 1. Поэтому упрощенно можно представить работу компьютера как некоторого устройства, производящего обработку двоичных сигналов, соответствующих 0 и 1. Такую обработку в любом компьютере выполняют так называемые логические элементы, из которых составляются логические схемы, выполняющие различные логические операции.

# *Рефлексия.*

А теперь давайте ответим на следующие вопросы:

Учащихся нужно аргументировать свой ответ, например:

1*. На уроке я работал* (активно - пассивно).

2.*Своей работой на уроке я* (доволен - не доволен).

3.*Урок для меня показался* (коротким - длинным).

4*.За урок я* (не устал – устал).

5.*Материал урока мне был* (понятен - не понятен, полезен – бесполезен).

6.*Домашнее задание мне кажется* (легким – трудным).

Объявляю Д/З. Оценки за урок.

Лист самооценки

Проставьте баллы от 1 до 5 за выполненное задание

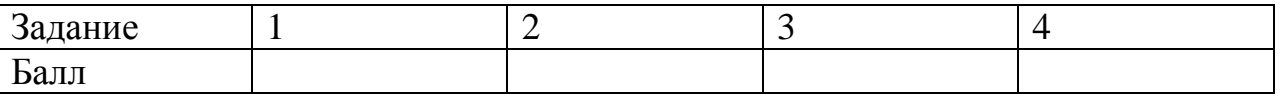

Домашнее задание:

1. Значение А=1; В=0; С=1. Найти не(А или В и (А или С) или не (В или

не С) и построить логическую схему.

## *Индивидуальные карточки* (разноуровневые)

Карточка 1 (уровень А)

- 1. Укажите знаки следующих логических операций:
	- a. Инверсия
	- b. Конъюнкция
	- c. Дизъюнкция
	- d. Эквиваленция
	- e. Импликация
- 2. Укажите знаки логических операций, которым нВ русском языке соответствует:
	- a. Союз «и»

Конференц-зал

электронный журнал

электронное средство массовой информации

- b. Союз «или»
- c. Частица «не»
- d. Оборот речи «тогда и только тогда, когда»
- e. Оборот речи «если, то»
- 3. Запишите название логических операций:
	- a. Логическое следование
	- b. Логическое сложение
	- c. логическое равенство
	- d. Логическое умножение
	- e. Отрицание

Составить таблицу истинности для следующего логического выражения: A  $\&$ (B  $\vee$  C).

# Карточка 2 (уровень В)

- 1. Укажите название логической операции, для которой верно утверждение:
	- a. Истинна ↔, когда все переменные истинны
	- b. Ложна ↔, когда из истины следует ложь
	- c. Истинна, когда переменные имеют одинаковые значения
	- d. Ложна ↔, все переменные ложны
	- e. Истинна, когда переменная ложна и наоборот
- 2. Перечислите логические операции в соответствии с их приоритетом

Составить таблицу истинности для следующего логического выражения:  $A \vee (B \& C)$ .

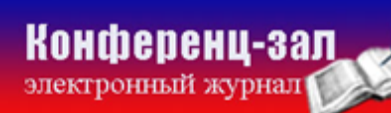

## *Задание 1*

Фамилия, Имя \_\_\_\_\_\_\_\_\_\_\_\_\_\_\_\_\_\_\_\_\_\_

Расставьте стрелки в соответствии с определениями

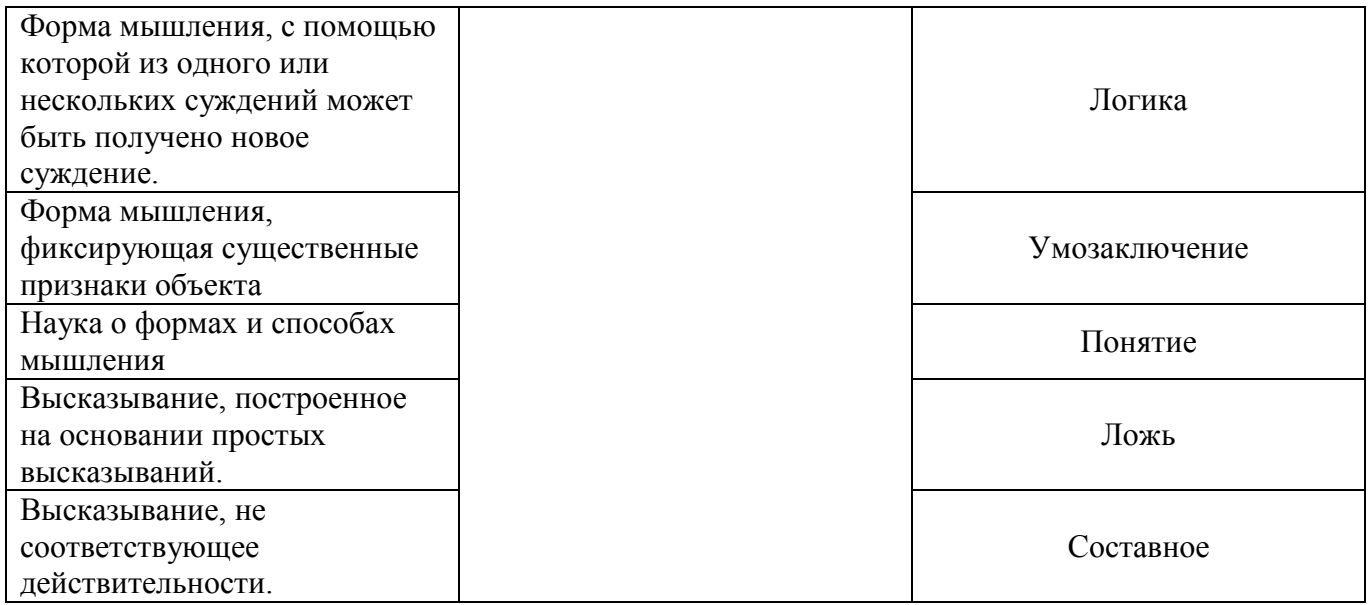

Количество баллов:\_\_\_\_\_\_\_\_\_\_\_\_\_\_\_\_\_\_\_

Список используемой литературы

- 1. Угринович Н.Д., информатика и информационные технологии. Учебник для 10 – 11 классов/Н.Д. Угринович. – 2 – е изд. – М.: БИНОМ. Лаборатория знаний, 2009. – 511 с.
- 2. Угринович Н.Д., информатика и информационные технологии. Учебник для 10 классов/Н.Д. Угринович. М.: БИНОМ. Лаборатория знаний, 2013.
- 3. Информатика. Программы для общеобразовательных учреждений. 2 11 классы: методическое пособие / составитель М.Н. Бородин. – М.:БИНОМ. Лаборатория знаний, 2010